# THE CHURCH OF ENGLAND

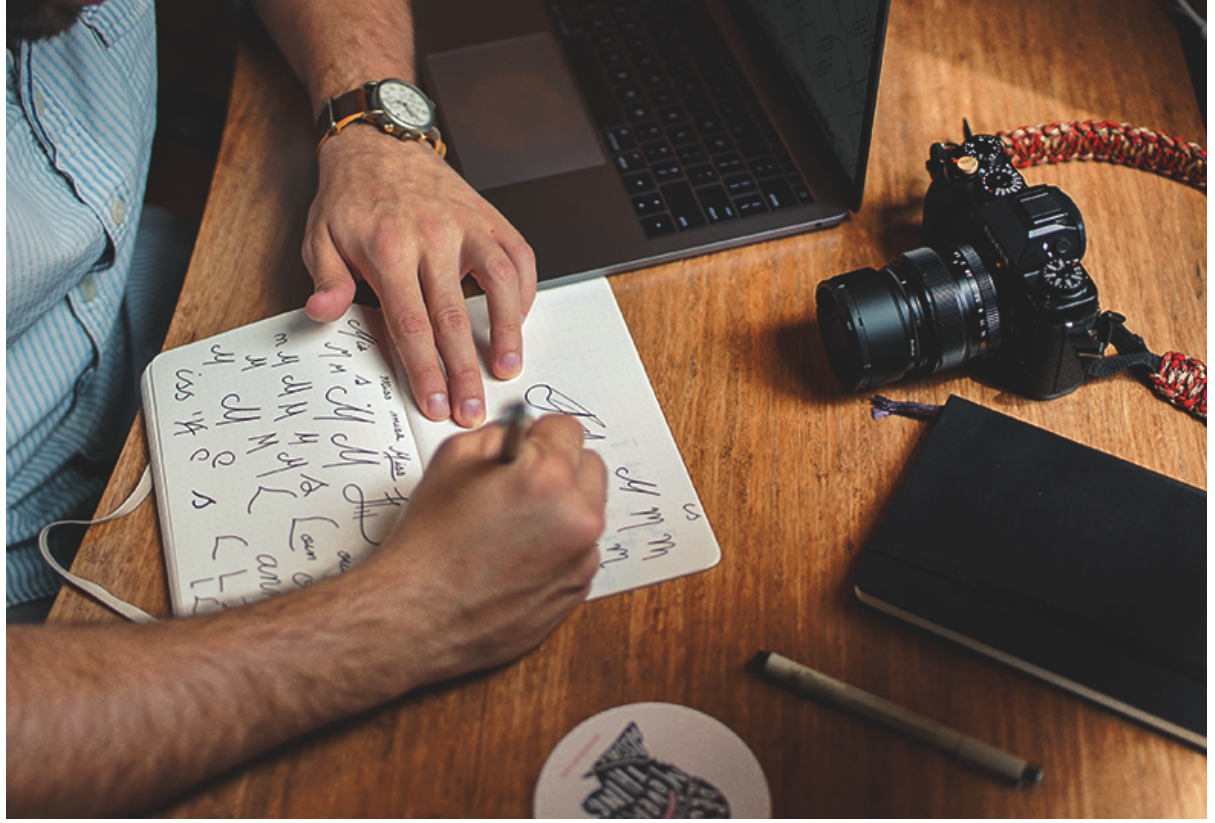

A logo defines and represents the personality and image of a church, company or organisation. Thatâll us why is important to ensure your logo looks professional.

Once created, you can use your logo on your website, A Church Near You page, social media sites and on leaflets or flyers.

Here are 10 tips to consider when creating a logo:

Be aware of the demographics of your audience, including age, location, interests âll the more you know, the better. This will help you decide the style, colours and fonts of your logo.

# **1. Know your brand and your audience**

Before starting to design your logo, write and draw lots of ideas on a piece of paper in the form of a brainstorm. Write down as many words as you can, Â related to who the logo is being created for. Think about objects, related words and concepts.

Remember, thereâlls no right or wrong, just follow your mindâlls flow.

# **3. Don't be literal**

When creating a logo, it can be tempting to be literal. ItâDDs easy to draw an icon directly related to the name of your church; however, a creative

This is fundamental when approaching the creativity of your design. You must know what you want to represent and who you are trying to reach.

# **2. Brainstorm!**

idea could result in a more appealing logo.

For example, if we were creating a logo for an organisation called White Rabbit, you could li out a specific part of the rabbit? It might be its round tail, cute nose or the print of its paws make your logo more appealing and interesting.

Or, you could think about a concept related to the rabbit. For example, when thinking about the characteristic jumping and bouncing. Could you use the concept of jumping, instead of the actual animal?

The internet is a great source of inspiration, but donâ $\in$   $\mathbb {M}$ t forget bookshops and libraries, wh logos too.

#### 4. Do your research

Research is great for inspiration, but most importantly it helps you to avoid creating something

#### 5. Draw it

A good logo often starts with pencil and paper. Don't throw yourself in front of your comp variations of the idea. Work on proportions and change the layout of the elements until you a

#### 6. Digitalise it

Now itâ $\epsilon$ ™s time to move to a computer and start converting your logo into a digital file.

Traditionally, you would need to use a program like Adobe Illustrator, however, there are now access to Ctahnist as a great free alternative. Find an online out to use

Tip: When downloading your file from Canva, choose the .png file format to use on your webs

#### 7. Choose readable fonts

When choosing the fonts, stick to the most readable ones. Your audience needs to be able to

Tip: Never use more than two different fonts in any design to improve readability.

There is a whole philosophy and meaning behind every colour, so choose the colours that be

Remember, your logo must work in black and white too, so start here, and then make a secon

Tip: Download two versions of your logo, for versatility. One in black and white and another

# 9. Versatility

Your logo will be used in different ways, both in digital and print, requiring different ratios, squared or text only.

### 10. Let it breathe!

Give each piece of your logo a specific space and do not squeeze all the elements next to ea when it is used in a design so that it stands out.

Finally, create some simple guidelines to give to people who may use your logo, so they know of England $a \in \mathbb{M}$ s longeor guidelines

#### Â

Mariano Gobbi

Digital content producer

Keep up to date with all things digital and join Souub s Labse Lhaet east new sletter. Â

Source URL: https://www.churchofengland.org/resources/digital-labs/blogs/10-tips-creating-logo